# पण्डित सुन्दरलाल शर्मा (मुक्त) विश्वविद्यालय छत्तीसगढ़, बिलासपुर

सत्रीय कार्य (Assignment Work) सत्र – जनवरी-दिसंबर 2024

### Diploma in Computer Application (प्रथम वर्ष)

विषय – FUNDAMENTAL OF COMPUTERS AND INFORMATION TECHNOLOGY प्रश्न–पत्रः

### प्रथम

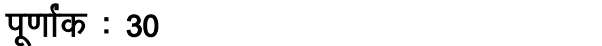

# न्यूनतम उत्तीर्णांकः 12

### नोट:- परीक्षार्थी प्रत्येक खण्ड के निर्देशों को ध्यान से पढकर प्रश्नों को हल करें।

### परीक्षार्थी हेतु निर्देश:

### सत्रीय कार्य-1

- खण्ड अ अति लघुउत्तरीय प्रश्न (1 से 8) कूल 08 प्रश्न है, सभी प्रश्न अनिवार्य। प्रति प्रश्न 0.5 अंक उत्तर शब्द सीमा 1–2 शब्द या एक वाक्य।
- खण्ड ब अति लघुउत्तरीय प्रश्न (9 से 14) कुल 06 प्रश्न है जिसमें से कोई 04 प्रश्न हल करें। प्रति प्रश्न 01 अंक का होगा। उत्तर शब्द सीमा 75 या आधा पेज।

### सत्रीय कार्य-2

खण्ड स – लघुउत्तरीय प्रश्न (15 से 18) कूल 04 प्रश्न है जिसमें से कोई 03 प्रश्न हल करें। प्रति प्रश्न 02 अंक का होगा। उत्तर शब्द सीमा 150 या एक पेज।

### सत्रीय कार्य—3

खण्ड द - अर्द्ध दीर्घ उत्तरीय प्रश्न (19 से 22) कुल 04 प्रश्न है जिसमें से कोई 02 प्रश्न हल करें। प्रति प्रश्न 04 अंक का होगा। शब्द सीमा 300 या दो पेज।

### सत्रीय कार्य—4

खण्ड ई – दीर्घ उत्तरीय प्रश्न (23 से 24) कूल 02 प्रश्न है जिसमें से कोई 01 प्रश्न हल करें। प्रति प्रश्न 08 अंक का होगा। उत्तर की शब्द सीमा 600-750 या 4-5 पेज।

### सत्रीय कार्य— 1

### $(Assignment-1)$

### खण्ड—अ

### (Section-A)

- 1. ALU का पूर्ण रूप लिखिए। Write full form of ALU
- 2. PARAM computer किसने विकसित किया ? Who developed PARAM computer ?
- 3. AMD का पूर्ण रूप लिखिए। Write full form of AMD.
- 4. CRT किसका एक प्रकार है ? Whose one of the type is CRT?
- वार्म रिबुट का कुंजियों का समायोजन क्या है ? 5. What is key combination for Warm Reboot?

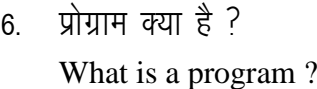

- 7-  $(106462)_{10}$  का समकक्ष hexadecimal बताइए | Write equivalent hexadecimal of  $(106462)_{10}$ .
- 8. Modulation क्रिया क्या है ? What is modulation work ? खण्ड—ब

### **(Section—B)**

- 9. डिजिटल कम्प्यूटर के बारे में लिखिए। Write about digital computer.
- $10<sub>z</sub>$  सिस्क क्या है ? What is CISC ?
- 11. डम्ब टर्मिनल क्या है ? What are Dumb Terminals ?
- $12.$  सिस्टम सॉफ्टवेयर क्या हैं  $\frac{3}{2}$ What are system softwares ?
- 13. डिवाइस ड्राइवर के बारे में लिखिए। Write about device drivers.
- $14.$  समान्तर संचार क्या है ? What is parallel transmission ?

सत्रीय कार्य— 2

### **(Assignment—2)**

### खण्ड—स

### **(Section—C)**

- 15. कम्प्यूटर की सीमाएँ क्या हैं ? What are the limitations of computer ?
- 16. कुछ लोकप्रिय माइक्रोप्रोसेसर के बारे में बताइए। Write about some popular microprocessors.
- 17. ऑपरेटिंग सिस्टम द्वारा प्रोसेस मैनेजमेण्ट किस प्रकार किया जाता है ? How does operating system manage processes ?
- 18- बॉस्र बैण्स कनेक्शन के बारे में लिखिए। Write about broad band connection.

सत्रीय कार्य– 3

**(Assignment—4)**

खण्ड—द

**(Section—D)**

- 19. कम्प्यूटर की प्रथम एवं द्वितीय पीढ़ी के बारे में बताइए। Write about first and second generation of computer.
- 20. मॉनीटर की विशेषताएँ बताइए। Write about characteristics of monitor.
- 21. कम्पाइलर के बारे में लिखिए। Write about compiler.
- $22$  LAN एवं MAN नेटवर्क के बारे में लिखिए। Write about LAN and MAN networks.

सत्रीय कार्य— 4

### **(Assignment—4)**

खण्ड—इ

**(Section—E)**

23. आकार के आधार पर कम्प्यूटरों के प्रकार बताइए।

Write about various types of computers on the basis of size.

24. ऑपरेटिंग सिस्टम के प्रकार बताइए।

Write about various types of operating systems.

- 1. सत्रीय लेखन कार्य को घर से लिखकर उत्त्तरपुस्तिका दिनांक 31 अगस्त 2024 तक संबंधित अध्ययन केन्द्र में जमा करें। सत्रीय कार्य स्व–हस्तलिखित होना चाहिए। दूसरे के द्वारा लिखा गया, फोटोकापी या पुस्तक का हिस्सा चिपकाना अनुचित साधन का प्रयोग माना जायेगा।
- 2. छात्र सत्रीय कार्ये लेखन हेतु अन्य संदर्भित पुस्तकों का भी उपयोग कर सकते है।
- 3. सत्रांत परीक्षा सत्र जनवरी–दिसंबर 2024 का सैद्धांतिक प्रश्न पत्र का स्वरूप सत्रीय कार्य जनवरी-दिसंबर 2024 जैसा ही रहेगा।
- 4. सत्रीय कार्य के मुल्यांकन में छात्र द्वारा किए गए अध्ययन एवं लेखन, विषय की व्याख्या तथा लेखन में मौलिकता को आधार बनाया जायेगा। इसमें अध्ययन लेखन पर अधिकतम 60 प्रतिशत (18 अंक) दिया जावेगा, विषय-वस्तु की व्याख्या के लिए अधिकतम 20 प्रतिशम (6 अंक) तथा ्<br>सुजनात्मक, मौलिक–सोच प्रदर्शित होने पर अधिकतम 20 प्रतिशत (6 अंक) प्राप्त हो सकते है। इस प्रकार मूल 100 प्रतिशत (30 अंक) का विभाजन रहेगा।

# पण्डित सुन्दरलाल शर्मा (मुक्त) विश्वविद्यालय छत्तीसगढ, बिलासपुर

सत्रीय कार्य (Assignment Work) सत्र – जनवरी-दिसंबर 2024

## P. G. Diploma in Computer Application (प्रथम वर्ष)

विषय – OPERATING SYSTEM (DOS, LINUS, WINDOWS) प्रश्न—पत्र: द्रितीय

पूर्णांक : **30** 

### न्यनतम उत्तीर्णांकः 12

### नोट:- परीक्षार्थी प्रत्येक खण्ड के निर्देशों को ध्यान से पढकर प्रश्नों को हल करें।

परीक्षार्थी हेतु निर्देश :

### सत्रीय कार्य–1

- खण्ड अ अति लघुउत्तरीय प्रश्न (1 से 8) कूल 08 प्रश्न है, सभी प्रश्न अनिवार्य। प्रति प्रश्न 0.5 अंक उत्तर शब्द सीमा 1–2 शब्द या एक वाक्य।
- खण्ड ब अति लघुउत्तरीय प्रश्न (9 से 14) कूल 06 प्रश्न है जिसमें से कोई 04 प्रश्न हल करें। प्रति प्रश्न 01 अंक का होगा। उत्तर शब्द सीमा 75 या आधा पेज।

### सत्रीय कार्य-2

खण्ड स – लघुउत्तरीय प्रश्न (15 से 18) कूल 04 प्रश्न है जिसमें से कोई 03 प्रश्न हल करें। प्रति प्रश्न 02 अंक का होगा। उत्तर शब्द सीमा 150 या एक पेज।

### सत्रीय कार्य-3

खण्ड द - अर्द्ध दीर्घ उत्तरीय प्रश्न (19 से 22) कूल 04 प्रश्न है जिसमें से कोई 02 प्रश्न हल करें। प्रति प्रश्न 04 अंक का होगा। शब्द सीमा 300 या दो पेज़।

#### सत्रीय कार्य—4

खण्ड ई – दीर्घ उत्तरीय प्रश्न (23 से 24) कुल 02 प्रश्न है जिसमें से कोई 01 प्रश्न हल करें। प्रति प्रश्न 08 अंक का होगा। उत्तर की शब्द सीमा 600–750 या 4–5 पेज।

### सत्रीय कार्य—1

### $(Assignment-1)$

खण्ड—अ

### (Section-A)

- 1. POST का पूर्ण नाम लिखिए। Write full form of POST.
- 2. DOS में बैच फाइल का एक्सटेंशन लिखिए। Write extension of batch file in DOS.
- 3. विंडोज एक्सप्लोरर में किसी फाइल का नाम बदलने के लिए किस फंक्शन क़ूंजी का उपयोग किया जाता है ?

Which function key is used to rename any file in windows explorer?

4. उस टेक्स्ट एडिटर प्रोग्राम का नाम लिखिए जो विंडोज ऑपरेटिंग सिस्टम में पहले से इंस्टॉल रहता 욹 ?

Write the name of text editor program which is pre-installed with windows operating system?

- 5. विंडोज $&NT$  में  $NT$  का पूर्ण नाम लिखिए। Write full form of NT in Windows-NT.
- 6. विंडोज एन. टी. ऑपरेटिंग सिस्टम में लॉग ऑन / लॉग ऑफ करने के लिए क्ंजियों के किस समायोजन का प्रयोग करते हैं ? Which combination of key is used to log on/log off window NT operating system ?
- 7. लाइनक्स ऑपरेटिंग सिस्टम का विकास किसने किया था ? Who developed the Linux operating system ?
- 8. ) लाइनक्स में नया फाइल बनाने के लिए किस कमांड का उपयोग किया जाता है ? Which command is used to create new file in Linux ? खण्ड—ब

### **(Section—B)**

- 9. बूटिंग क्या है ? What is Booting ?
- $10.$  रिसायकल बिन का क्या उपयोग है ? What is the use of recycle bin ?
- 11- कैरेक्टर मैप का संक्षिप्त विवरण दीजिए। Give a concise description of character map.
- 12. विंडोज ऑपरेटिंग सिस्टम में प्रिंटर को साझा करने हेतू प्रयुक्त चरणों को लिखिए। Write steps to share printer in windows operating system.
- 13. विंडोज एन. टी. सर्वर पर संक्षिप्त लेख लिखिए। Write a short note on Windows NT Server.
- 14. लाइनक्स कर्नल पर संक्षिप्त लेख लिखिए। Write a brief note on Linux kernel.

सत्रीय कार्य– 2

### **(Assignment—2)**

### खण्ड—स

### **(Section—C)**

- 15- विंडोज 98 ऑपरेटिंग सिस्टम की विशेषताओं को लिखिए। Write the features of Windows 98 operating system.
- 16. सिस्टम टूल क्या है ? किन्हीं दो सिस्टम टूल का संक्षिप्त विवरण दीजिए। What is system tool ? Give a concise description of any *two* system tools.
- 17. विंडोज एन. टी. ऑपरेटिंग सिस्टम के गुणों को लिखिए। Write the characteristics of windows NT operating system.
- 18. लाइनक्स कर्नल क्या है ? इसके गुणों को लिखिए। What is Linux kernel ? Write its features.

सत्रीय कार्य– 3

### **(Assignment—3)**

खण्ड—द

### **(Section—D)**

19. ऑपरेटिंग सिस्टम क्या है ? ऑपरेटिंग सिस्टम के कार्यों को लिखिए।

What is operating system ? Write the functions of operating system.

20. विंडोज एक्सेसरीज क्या है ? किन्हीं चार विंडोज एक्सेसरीज की उनके गुणों के साथ व्याख्या कीजिए।

What is windows accessories ? Explain any *four* windows accessories along with its features.

- 21. विंडोज एन. टी. ऑपरेटिंग सिस्टम के निम्नलिखित सर्वर की व्याख्या कीजिए :
	- (अ) फाइल सर्वर
	- (ब) डाटाबेस सर्वर
	- (स) कम्युनिकेशन सर्वर
	- (द) प्रिंट सर्वर

Explain the following server of Windows NT operating system :

- (a) File server
- (b) Database server
- (c) Communication server
- (d) Print server

22. लाइनक्स की फाइल संरचना पर लेख लिखिए। लाइनक्स में फाइल के प्रकारों को समझाइए। Write a note on file structure of Linux. Explain types of files in Linux.

# सत्रीय कार्य– 4

### **(Assignment—4)**

खण्ड—इ

### **(Section—E)**

- 23. डॉस के किन्हीं पाँच आंतरिक तथा पाँच बाह्य कमाण्डों की व्याख्या कीजिए। Explain any *five* internal and *five* external commands of DOS.
- 24. निम्नलिखित लाइनक्स कमांड की उपयोगिता बताइए :
	- (i) chmod (ii) cmp
	- (iii) ps (iv) grep
	- (v) mv (vi) copy
	- (vii) find (viii) chgrp

Explain the use of the following Linux commands :

- (i) chmod (ii) cmp
- (iii) ps (iv) grep
- (v) mv (vi) copy
- (vii) find (viii) chgrp

- 1. सत्रीय लेखन कार्य को घर से लिखकर उत्तरपुस्तिका दिनांक 31 अगस्त 2024 तक संबंधित अध्ययन केन्द्र में जमा करें। सत्रीय कार्य स्व–हस्तलिखित होना चाहिए। दूसरे के द्वारा लिखा गया, फोटोकापी या पुस्तक का हिस्सा चिपकाना अनुचित साधन का प्रयोग माना जायेगा।
- फात्र सतीग कार्ग लेखन देत अन्य संटर्भित पस्तकों का भी उपयोग कर सकते है।

# पण्डित सुन्दरलाल शर्मा (मुक्त) विश्वविद्यालय छत्तीसगढ़, बिलासपुर सत्रीय कार्य (Assignment Work) सत्र – जनवरी-दिसंबर 2024

# Diploma in Computer Application (प्रथम वर्ष)

विषय – RDBMS PROGRAMMING IN FOXPRO

प्रश्न-पत्रः तृतीय

न्यूनतम उत्तीर्णांकः १२

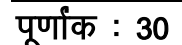

नोट:-- परीक्षार्थी प्रत्येक खण्ड के निर्देशों को ध्यान से पढकर प्रश्नों को हल करें।

# परीक्षार्थी हेतू निर्देश:

# सत्रीय कार्य-1

- खण्ड अ अति लघुउत्तरीय प्रश्न (1 से 8) कूल 08 प्रश्न है, सभी प्रश्न अनिवार्य। प्रति प्रश्न 0.5 अंक उत्तर शब्द सीमा 1-2 शब्द या एक वाक्य।
- खण्ड ब अति लघुउत्तरीय प्रश्न (9 से 14) कुल 06 प्रश्न है जिसमें से कोई 04 प्रश्न हल करें। प्रति प्रश्न 01 अंक का होगा। उत्तर शब्द सीमा 75 या आधा पेज।

### सत्रीय कार्य—2

खण्ड स – लघुउत्तरीय प्रश्न (15 से 18) कुल 04 प्रश्न है जिसमें से कोई 03 प्रश्न हल करें। प्रति प्रश्न 02 अंक का होगा। उत्तर शब्द सीमा 150 या एक पेज।

### सत्रीय कार्य-3

खण्ड द – अर्द्ध दीर्घ उत्तरीय प्रश्न (19 से 22) कूल 04 प्रश्न है जिसमें से कोई 02 प्रश्न हल करें। प्रति प्रश्न 04 अंक का होगा। शब्द सीमा 300 या दो पेज।

### सत्रीय कार्य—4

खण्ड ई – दीर्घ उत्तरीय प्रश्न (23 से 24) कूल 02 प्रश्न है जिसमें से कोई 01 प्रश्न हल करें। प्रति प्रश्न 08 अंक का होगा। उत्तर की शब्द सीमा 600–750 या 4–5 पेज।

# सत्रीय कार्य– 1

### $(Assignment-1)$

### खण्ड—अ

### (Section-A)

- 1. RDBMS का पूर्ण नाम क्या है ? What is full form of RDBMS?
- 2 FoxPro क्या है ? What is FoxPro?
- 3. RAM का पूर्ण नाम क्या है ? What is full form of RAM?
- 4. DISPLAY MEMORY command का क्या कार्य है ? What is the use of DISPLAY MEMORY command?
- 5 कमाण्ड फाइल क्या है ? What is Command File?
- 6. DO command का क्या कार्य है ?

What is the use of DO command ?

```
7. USE command का क्या कार्य है ?
    What is function of USE command ?
8. SELECT Command क्यों इस्तेमाल होता है ?
    Why is SELECT command used ?
 खण्ड—ब
(Section—B)
9. फील्ड एवं रिकॉर्ड में फर्क बताइए।
    Differentiate between FIELD and RECORD.
10. मेमोरी वैरिएबल कैसे बनाया जाता है ?
    How can we create memory variable ?
11. IIF( ) का इस्तेमाल क्यों किया जाता है ?
    Why do we use IIF( )?
12. '?' एवं '??' command के क्या कार्य है ?
    What is the use of '?' and '??' command.
13. \omega command क्या करता है ?
    What does @ command do?
14. CREATE SCREEN का क्या उपयोग है ?
    What is the use of CREATE SCREEN ?
                                     सत्रीय कार्य– 2
```
**(Assignment—2)**

### खण्ड—स

### **(Section—C)**

- 15. Database से आप क्या समझते हैं ? What do you understand by Database ?
- 16. मेमोरी वैरिएबल के नामकरण के आवश्यक नियम लिखिए। STORE command की मदद से मैमोरी वेरिएबल $\,$  create करना को समझाइए। What are the rules to name a memory variable ? Describe creation of memory variable using STORE command.
- 17. निम्नलिखित पर टिप्पणियाँ लिखिए:
	- (i) ACCEPT
	- (ii) INPUT

Comment on the following :

- (i) ACCEPT
- (ii) INPUT
- 18. @ .... Box command को समझाइए।

Explain @ ... Box command.

## सत्रीय कार्य– 3

### **(Assignment—3)**

खण्ड—द

### **(Section—D)**

- 19. डाटाबेस file बनाना, डाटा बेस स्ट्रक्चर डिजाइन करना एवं रिकॉर्ड entry करना को समझाइए। Explain creating database file, designing database structure and entry records in database files.
- 20. MACRO क्या है ? यह किस तरह कार्य करता है ? समझाइए। What is MACRO ? Explain works of MACROS.
- 21. Foxpro में पहले दस प्राकृतिक संख्याओं को स्क्रीन पर दर्शाने का प्रोग्राम लिखिए। Write a program in FoxPro to display first 10 natural numbers on screen.
- 22. UDF एवं Procedure File को समझाइए। Explain UDF and Procedure File.

l=h; dk;Z& 4

$$
(Assignment-4)
$$

खण्ड—इ

**(Section—E)**

23. SOL क्या है ? Data Definition language एवं Data Manipulation language को समझाइए। What is SQL ? Explain Data definition language and Data Manipulation language.

24. SORTING एवं INDEXING को समझाइए I Explain SORTING and INDEXING.

- 1. सत्रीय लेखन कार्य को घर से लिखकर उत्तरपुस्तिका दिनांक 31 अगस्त 2024 तक संबंधित अध्ययन केन्द्र में जमा करें। सत्रीय कार्य स्व–हस्तलिखित होना चाहिए। दूसरे के द्वारा लिखा गया, फोटोकापी या पुस्तक का हिस्सा चिपकाना अनुचित साधन का प्रयोग माना जायेगा।
- 2. छात्र सत्रीय कार्ये लेखन हेतु अन्य संदर्भित पुस्तकों का भी उपयोग कर सकते है।
- 3. सत्रांत परीक्षा सत्र जनवरों–दिसंबर 2024 का सैद्धांतिक प्रश्न पत्र का स्वरूप सत्रीय कार्य जनवरी-दिसंबर 2024 जैसा ही रहेगा।
- 4. सत्रीय कार्य के मूल्यांकन में छात्र द्वारा किए गए अध्ययन एवं लेखन, विषय की व्याख्या तथा लेखन में मौलिकता को आधार बनाया जायेगा। इसमें अध्ययन लेखन पर अधिकतम 60 प्रतिशत (18 अंक) दिया जावेगा, विषय-वस्तु की व्याख्या के लिए अधिकतम 20 प्रतिशम (6 अंक) तथा राज्य कार्यालय का सामग्री समाप्त होने पर अधिकतम 20 प्रतिशत (6 अंक) प्राप्त हो सकते हैं। -<br>इस प्रकार मूल 100 प्रतिशत (30 अंक) का विभाजन रहेगा।

# पण्डित सुन्दरलाल शर्मा (मुक्त) विश्वविद्यालय छत्तीसगढ़, बिलासपुर सत्रीय कार्य (Assignment Work) सत्र – जनवरी-दिसंबर 2024

# Diploma in Computer Application (प्रथम वर्ष)

विषय – PC PACKAGES (WORD,EXCEL,POWER POINT) प्रश्न–पत्रः

चतुर्थ

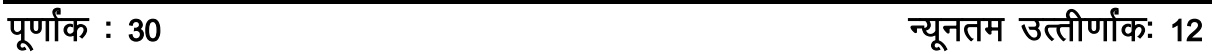

# नोट:- परीक्षार्थी प्रत्येक खण्ड के निर्देशों को ध्यान से पढ़कर प्रश्नों को हल करें।

परीक्षार्थी हेतु निर्देश:

सत्रीय कार्य-1

- खण्ड अ अति लघुउत्तरीय प्रश्न (1 से 8) कूल 08 प्रश्न है, सभी प्रश्न अनिवार्य। प्रति प्रश्न 0.5 अंक उत्तर शब्द सीमा 1-2 शब्द या एक वाक्य।
- खण्ड ब अति लघुउत्तरीय प्रश्न (9 से 14) कूल 06 प्रश्न है जिसमें से कोई 04 प्रश्न हल करें। प्रति प्रश्न 01 अंक का होगा। उत्तर शब्द सीमा 75 या आधा पेज।

### सत्रीय कार्य—2

- खण्ड स लघुउत्तरीय प्रश्न (15 से 18) कुल 04 प्रश्न है जिसमें से कोई 03 प्रश्न हल करें। प्रति प्रश्न 02 अंक का होगा। उत्तर शब्द सीमा 150 या एक पेज।
- सत्रीय कार्य—3
- खण्ड द अर्द्ध दीर्घ उत्तरीय प्रश्न (19 से 22) कूल 04 प्रश्न है जिसमें से कोई 02 प्रश्न हल करें। प्रति प्रश्न 04 अंक का होगा। शब्द सीमा 300 या दो पेज।

### सत्रीय कार्य-4

खण्ड ई – दीर्घ उत्तरीय प्रश्न (23 से 24) कूल 02 प्रश्न है जिसमें से कोई 01 प्रश्न हल करें। प्रति प्रश्न 08 अंक का होगा। उत्तर की शब्द सीमा 600-750 या 4-5 पेज।

सत्रीय कार्य– 1

#### $(Assignment-1)$

#### खण्ड—अ

(Section-A)

1. किसी फाइल तथा फोल्डर को रिनेम करने हेतु किस फंक्शन की का प्रयोग शॉर्टकट के रूप में किया जाता है ?

Which function key is used as shortcut to rename any file or folder?

2. आउटलक एक्सप्रेस ई&मेल क्लाईट प्रोग्राम है। (सही / गलत)

Outlook Express is a e-mail client program. (True/False)

- 
- 4. एम. एस.&वर्ड में हेल्प को खोलने हेतु किस शार्टकट कूंजी का उपयोग किया जाता है ? Which shortcut key is used to open Help in MS-Word?
- 5. दो रिट्रंग को जोड़ने हेतू किस ऑपरेटर का उपयोग करते हैं ? Which operator is used to concatenate two strings ?
- 6. पॉवरप्वाइंट फाइल का एक्सटेंशन क्या है ? What is the extension of PowerPoint file ?
- 7. RDBMS का पूर्ण नाम लिखिए। Write full form of RDBMS.
- $8 \frac{1}{2}$ विधा है ?

What is query ?

## खण्ड—ब

# **(Section—B)**

- 9. नोटपैड क्या है ? इसका प्रयोग क्यों किया जाता है ? What is Notepad ? Why is it used ?
- 10. एम. एस.  $\&$ वर्ड स्पेलिंग चेकर की विशेषताओं को लिखिए। Write features of MS-Word spelling checker.
- 11. एम. एस.  $\&$ वर्ड के हेडर तथा फुटर विकल्प पर संक्षिप्त लेख लिखिए। Write a brief note on 'header and footer' option of MS-Word.
- 12. रिफरेंस ऑपरेटर के कार्यों को समझाइए। Write the functions of Reference operator.
- $13$ <sup> $\overline{5}$ </sup>ड़आउट क्या है ?

What is Handout ?

14. प्राइमरी की क्या है ? इसके गुणों को लिखिए। What is primary key ? Write its characteristics.

### सत्रीय कार्य— 2

# **(Assignment—2)**

खण्ड—स

# **(Section—C)**

- 15. रिलेशनशिप क्या है ? संक्षेप में इसके प्रकारों को समझाइए। What is relationship ? Briefly explain its types.
- 16. विंडोज XP में फाइल तथा फोल्डरों के विभिन्न व्यूज को समझाइए। Explain the different views of files and folders in Windows XP.
- 17. टेक्स्ट फार्मेटिंग से आप क्या समझते हैं ? टेक्स्ट फार्मेटिंग हेतु एम. एस.&वर्ड में उपलब्ध विभिन्न विकल्पों की व्याख्या कीजिए।

What do you mean by text formatting ? Explain various options available in MS-Word for text formatting.

18. पावरप्वाईंट के स्लाइड ट्रांजिशन तथा कस्टम एनिमेशन विकल्प की संक्षिप्त व्याख्या कीजिए। Briefly explain slide transition and custom animation of PowerPoint.

# सत्रीय कार्य— 3

### **(Assignment—3)**

खण्ड—द

### **(Section—D)**

- 19. विंडोज  $XP$  के गुणों को लिखिए। Write features of Windows XP.
- 20. वर्ड प्रोसेसर क्या है ? वर्ड प्रोसेसर के गुणों को लिखिए। एम. एस.  $\&$ वर्ड में टूलबार के महत्व का वर्णन कीजिए। What is Word Processor ? Write features of Word Processor. Explain the role of toolbar in MS-Word.
- 21. एम. एस. $\&$ एक्सेल में उपलब्ध पाँच सांख्यिकीय फंक्शन तथा <u>पाँच टैक्स्ट फंक्शन की व्याख्या कीजिए।</u> Explain any *five* statistical and *five* text functions available in MS-Excel.
- 22. फॉर्म क्या है ? इसके मुख्य तत्वों की व्याख्या कीजिए। फॉर्म के प्रकारों का संक्षिप्त वर्णन कीजिए। What is Form ? Explain its major elements. Write a brief note on types of form.

## सन्रीय कार्य—  $\mu$

### **(Assignment—4)**

### खण्ड—इ

### **(Section—E)**

- 23. चार्ट क्या है ? एम. एस.&एक्सेल में उपलब्ध विभिन्न प्रकार के चार्ट की व्याख्या कीजिए। What is Chart ? Explain types of chart available in MS-Excel.
- 24. रिपोर्ट क्या है ? रिपोर्ट के प्रकारों का विस्तृत वर्णन कीजिए। What is Report ? Explain types of report in detail.

- 1. सत्रीय लेखन कार्य को घर से लिखकर उत्तरपुस्तिका दिनांक 31 अगस्त 2024 तक संबंधित अध्ययन केन्द्र में जमा करें। सत्रीय कार्य स्व–हस्तलिखित होना चाहिए। दूसरे के द्वारा लिखा गया, कोटोकापी या पुस्तक का हिस्सा चिपकाना अनुचित साधन का प्रयोग माना जायेगा।
- 2. छात्र सत्रीय कार्ये लेखन हेतु अन्य संदर्भित पुस्तकों का भी उपयोग कर सकते है।
- 3. सत्रांत परीक्षा सत्र जनवरी–दिसंबर 2024 का सैद्धांतिक प्रश्न पत्र का स्वरूप सत्रीय कार्य जनवरी-दिसंबर 2024 जैसा ही रहेगा।
- 4. सत्रीय कार्य के मूल्यांकन में छात्र द्वारा किए गए अध्ययन एवं लेखन, विषय की व्याख्या तथा लेखन में मौलिकता को आधार बनाया जायेगा। इसमें अध्ययन लेखन पर अधिकतम 60 प्रतिशत (18 अंक) दिया जावेगा, विषय–वस्तू की व्याख्या के लिए अधिकतम 20 प्रतिशम (6 अंक) तथा सुजनात्मक, मौलिक–सोच प्रदर्शित होने पर अधिकतम 20 प्रतिशत (6 अंक) प्राप्त हो सकते है। इस प्रकार मूल 100 प्रतिशत (30 अंक) का विभाजन रहेगा।